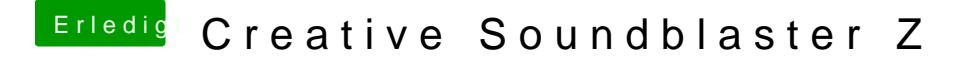

Beitrag von anonymous\_writer vom 22. April 2018, 10:05

Wir dir die Karte angezeigt im DPCIManager und wenn ja mit welchen Informationen Siehe Bild als Beispiel von meinem Audio.

Sorr@al6042wr zu langsam.